## **Read Book**

# STEP BY STEP - MICROSOFT ACCESS 2013

### Read PDF Step by Step - Microsoft Access 2013

- Authored by Joan Lambert, Joyce Cox
- Released at 2013

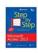

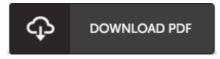

Filesize: 2.76 MB

To open the file, you will have Adobe Reader software. You can download the installer and instructions free from the Adobe Web site if you do not have Adobe Reader already installed on your computer. You could obtain and preserve it to the laptop or computer for afterwards read through. Be sure to follow the download button above to download the PDF file.

### **Reviews**

It in one of the most popular ebook. It is among the most remarkable book i have read. You may like just how the author compose this ebook.

#### -- Clark Steuber

I just started off looking at this book. It really is rally fascinating through reading through period of time. Its been printed in an exceedingly simple way in fact it is just after i finished reading through this publication where actually modified me, modify the way i really believe.

### -- Prof. Trevor Hilll Jr.

Definitely one of the best ebook I have possibly study. I have read and that i am confident that i will planning to read through once again once more in the foreseeable future. You can expect to like how the article writer write this publication.

-- Mrs. Jacquelyn Bechtelar